# **Sistemi Informativi**

# Esercitazione di Laboratorio: SQL e Access (1)

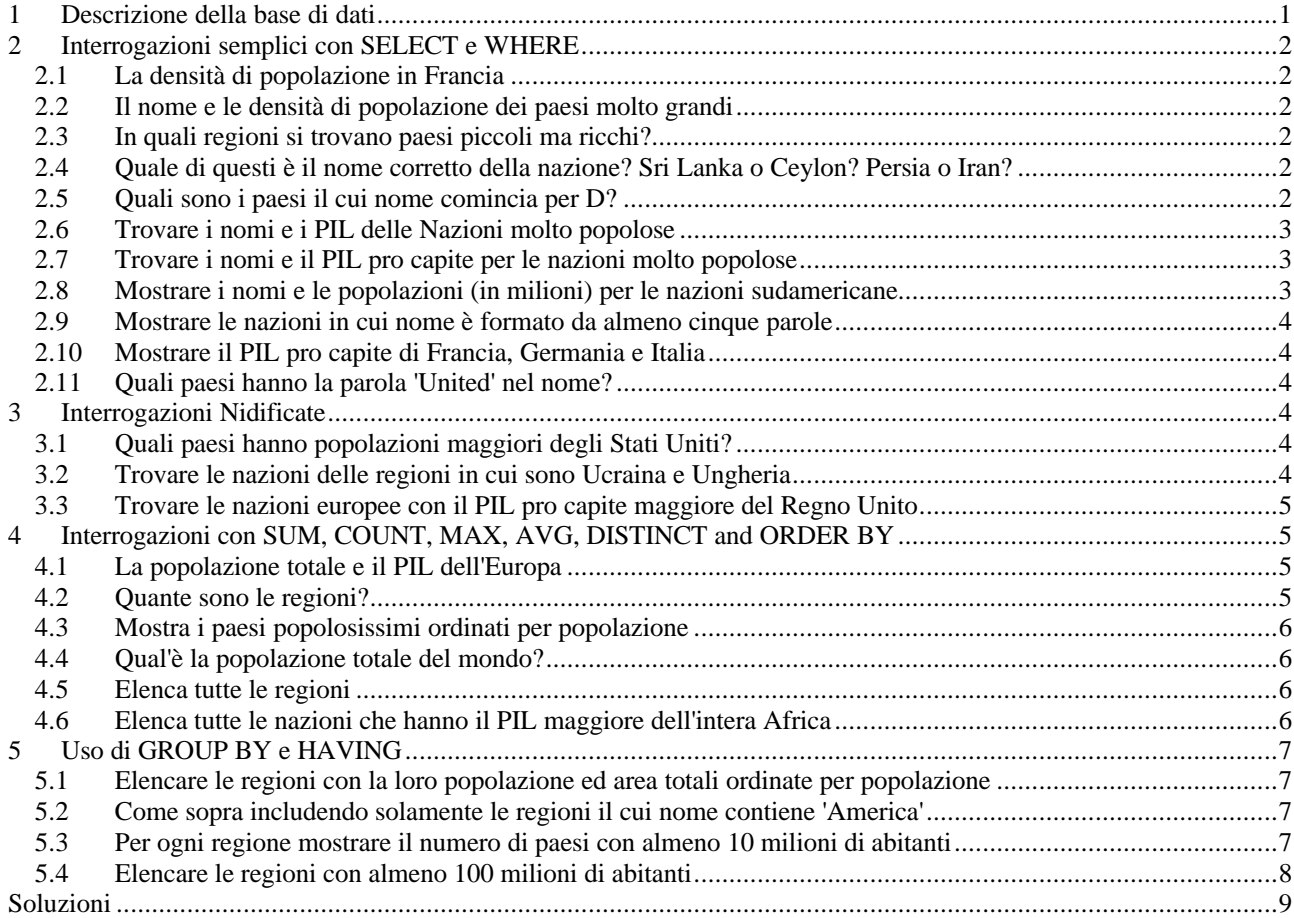

# **1 Descrizione della base di dati**

Il file cia.mdb è una base di dati presi dal World Factbook della CIA del 1995. Una versione più aggiornata può essere reperita sul sito http://www.odci.gov. Qualche errore nei dati potrebbe essere stato introdotto durante il loro trasferimento.

La base di dati è costituita da una singola relazione di nome CIA con 265 tuple. La prima tupla è relativa ad Afganistan in Asia e l'ultima è relativa allo Zimbabwe in Africa. La relazione ha cinque attributi, e cioè:

- 1. name (nome della nazione)
- 2. region (macroregione di appartenenza)
- 3. area (misurata in chilometri quadrati)
- 4. population (numero di abitanti)
- 5. gdp (Gross Domestic Product = Prodotto Interno Lordo)

Un estratto dalla relazione CIA è il seguente:

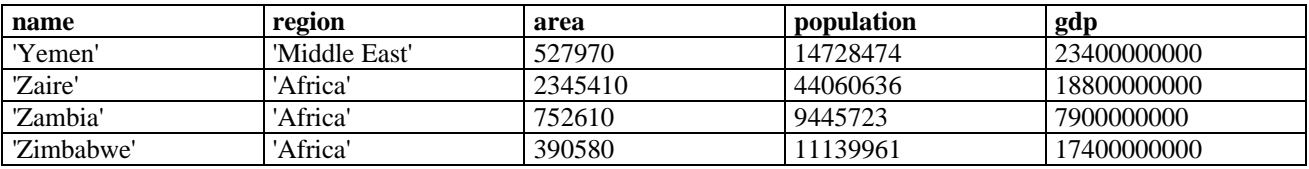

# **2 Interrogazioni semplici con SELECT e WHERE**

Si ricorda che la struttura di una interrogazione SQL è la seguente:

SELECT <target-list> FROM <table-name> WHERE condizione

Nella target list si usa \* (asterisco) per selezionare tutti gli attributi delle tavole specificate nella clausola where. La condizione è una espressione booleana che ogni tupla deve soddisfare per essere inclusa nel risultato. Possono essere usati gli operatori AND, OR, NOT, >, >=, =, <, <= e l'operatore LIKE, che permette di comparare una stringa con caratteri jolly

## *2.1 La densità di popolazione in Francia*

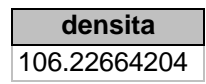

## *2.2 Il nome e le densità di popolazione dei paesi molto grandi*

Si consideri *molto grande* un paese con un'area maggiore di cinque milioni di chilometri quadrati.

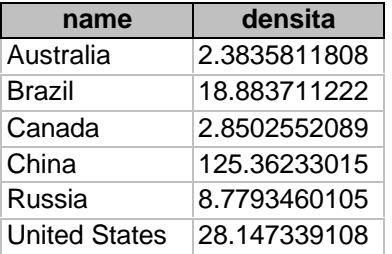

## *2.3 In quali regioni si trovano paesi piccoli ma ricchi?*

Si consideri *piccolo* un paese la cui area è minore di 2000 chilometri quadrati. Si consideri *ricco* un paese il cui PIL è maggiore di cinque miliardi di dollari.

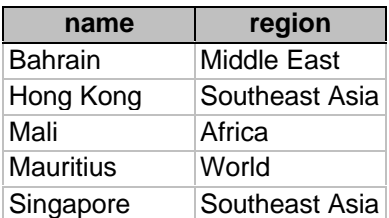

## *2.4 Quale di questi è il nome corretto della nazione? Sri Lanka o Ceylon? Persia o Iran?*

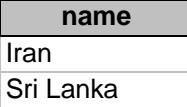

## *2.5 Quali sono i paesi il cui nome comincia per D?*

Nota: in Access i caratteri jolly sono diversi rispetto allo standard SQL:

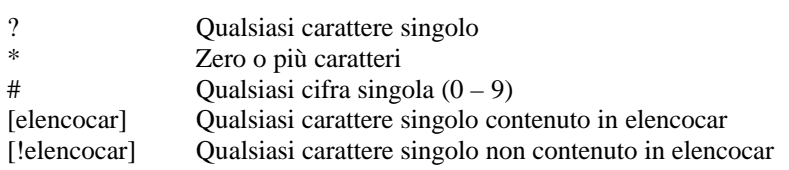

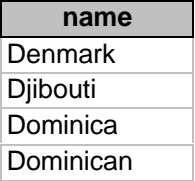

## *2.6 Trovare i nomi e i PIL delle Nazioni molto popolose*

Si consideri *molto popolosa* una nazione con più di 200 milioni di abitanti

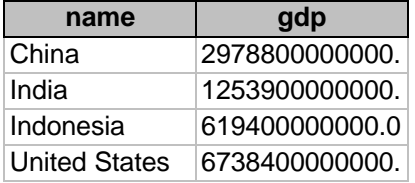

## *2.7 Trovare i nomi e il PIL pro capite per le nazioni molto popolose*

Si consideri *molto popolosa* una nazione con più di 200 milioni di abitanti.

Si noti che Access richiede che le stringhe contenenti spazi siano chiuse tra parentesi quadre per essere interpretate correttamente. Es.: [pil pro capite]

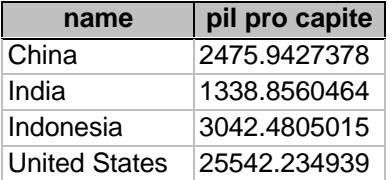

## *2.8 Mostrare i nomi e le popolazioni (in milioni) per le nazioni sudamericane*

In inglese 'Sud America' è 'South America'.

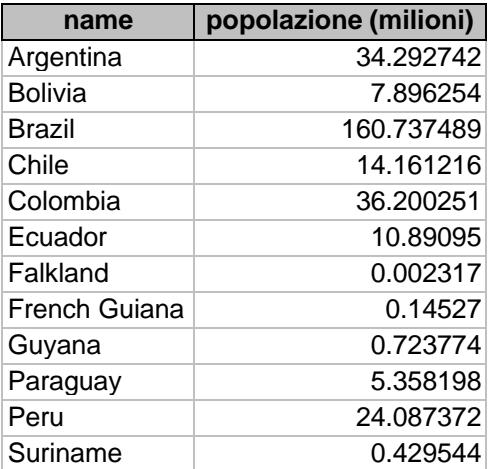

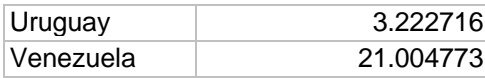

## *2.9 Mostrare le nazioni in cui nome è formato da almeno cinque parole*

**name** French Southern and Antarctic Lands Heard Island and McDonald Islands Macedonia, The Former Yugoslav Republic of Saint Vincent and the Grenadines South Georgia and the South Sandwich

## *2.10 Mostrare il PIL pro capite di Francia, Germania e Italia*

Francia, Germania e Italia in inglese sono rispettivamente France, Germany e Italy.

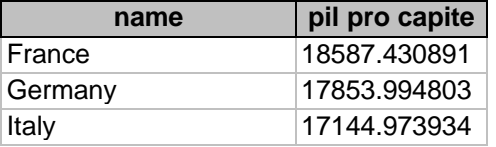

## *2.11 Quali paesi hanno la parola 'United' nel nome?*

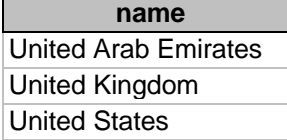

# **3 Interrogazioni Nidificate**

## *3.1 Quali paesi hanno popolazioni maggiori degli Stati Uniti?*

In inglese 'Stati Uniti' è 'United States'.

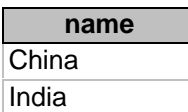

## *3.2 Trovare le nazioni delle regioni in cui sono Ucraina e Ungheria*

In inglese Ucraina e Ungheria sono rispettivamente 'Ukraine' e 'Hungary'.

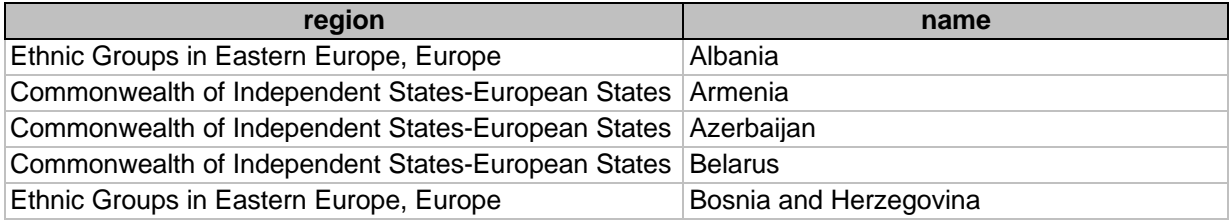

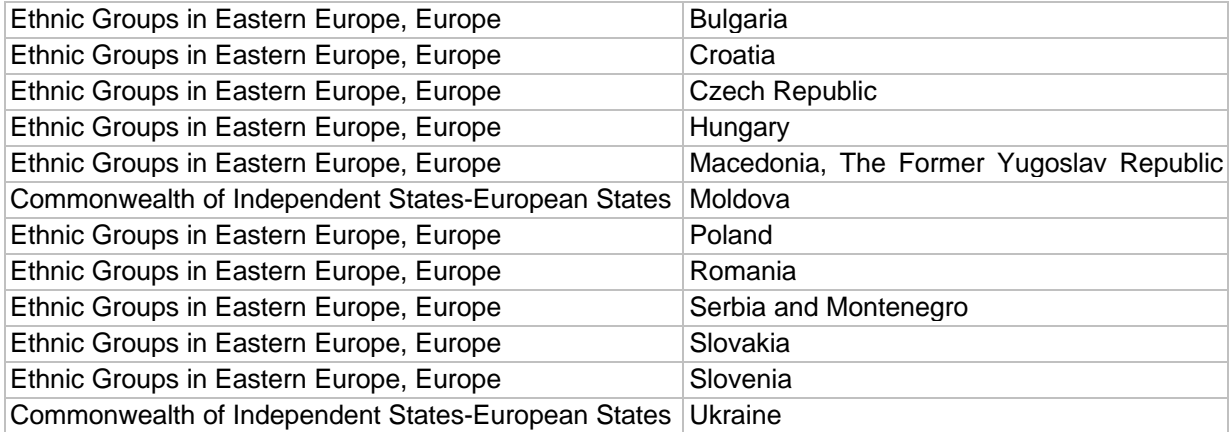

## *3.3 Trovare le nazioni europee con il PIL maggiore del Regno Unito*

In inglese 'Regno Unito' è 'United Kingdom' e 'Europa' è 'Europe'.

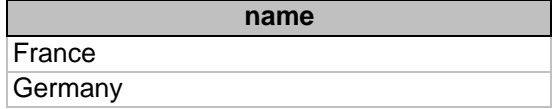

# **4 Interrogazioni con SUM, COUNT, MAX, AVG, DISTINCT and ORDER BY**

Gli operatori SUM, COUNT, MAX e AVG possono essere applicati ad attributi numerici per produrre una sola riga nel risultato dell'interrogazione. Queste funzioni sono ancora più utili quando sono usate in congiunzione con la clausola GROUP BY. Per default il risultato di una SELECT può contenere tuple duplicate. Si possono rimuovere i duplicati usando la particella DISTINCT. Il costrutto ORDER BY permette di ordinare il risultato di una SELECT con un particolare criterio. Dev'essere l'ultima riga dell'interrogazione.

## *4.1 La popolazione totale e il PIL dell'Europa*

In inglese Europa è Europe.

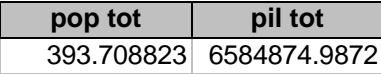

## *4.2 Quante sono le regioni?*

Nota1: in Access non è legittimo usare il distinct nel costrutto "count (distinct region)". Nota2: in Access, contravvenendo un po' alla filosofia dell'SQL, è possibile applicare una interrogazione alla relazione ottenuta da un'altra interrogazione, specificando nella clausola FROM l'identificatore della interrogazione sorgente. Es.:

query2 SELECT name FROM query1; query1 SELECT name FROM cia WHERE region = 'Africa';

Come si può ottenere il segunete output in SQL-2? Come si può ottenere usando Access?

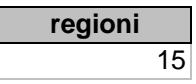

# *4.3 Mostra i paesi* **popolosissimi** *ordinati per popolazione*

Si consideri *popolosissimo* un paese con più di cento milioni di abitanti

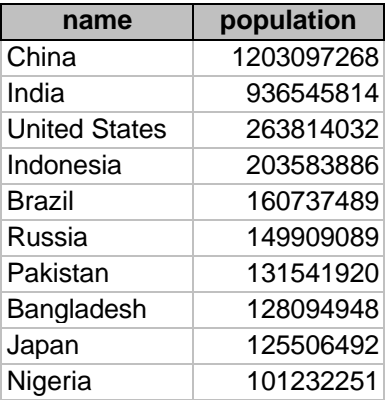

# *4.4 Qual'è la popolazione totale del mondo?*

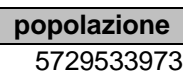

# *4.5 Elenca tutte le regioni*

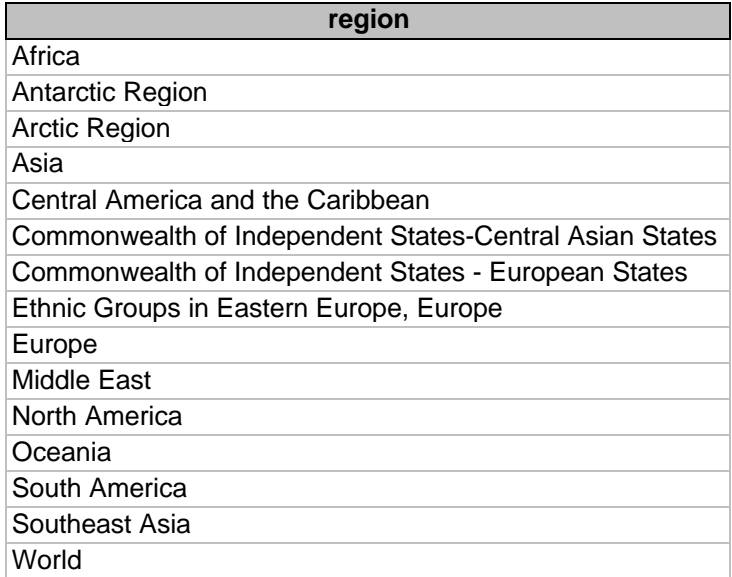

# *4.6 Elenca tutte le nazioni che hanno il PIL maggiore dell'intera Africa*

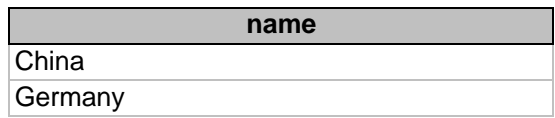

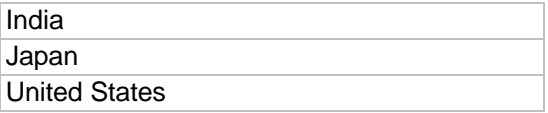

# **5 Uso di GROUP BY e HAVING**

La clausola GROUP BY impone che le funzioni aggregate come SUM o COUNT siano applicate a gruppi di tuple che condividono dei valori. La clausola HAVING permette di filtrare i gruppi definiti dalla GROUP BY.

## *5.1 Elencare le regioni con la loro popolazione ed area totali ordinate per popolazione*

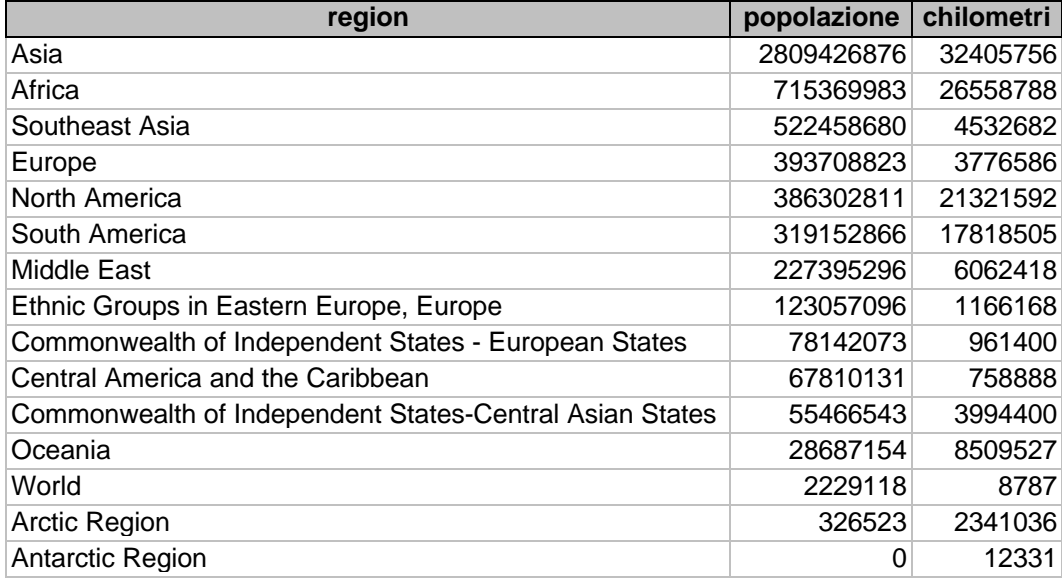

## *5.2 Come sopra includendo solamente le regioni il cui nome contiene 'America'*

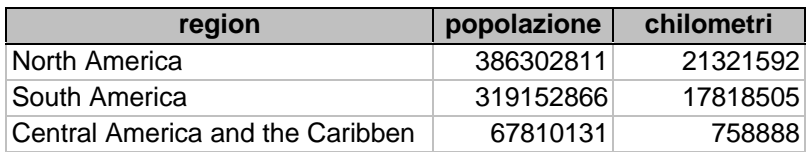

## *5.3 Per ogni regione mostrare il numero di paesi con almeno 10 milioni di abitanti*

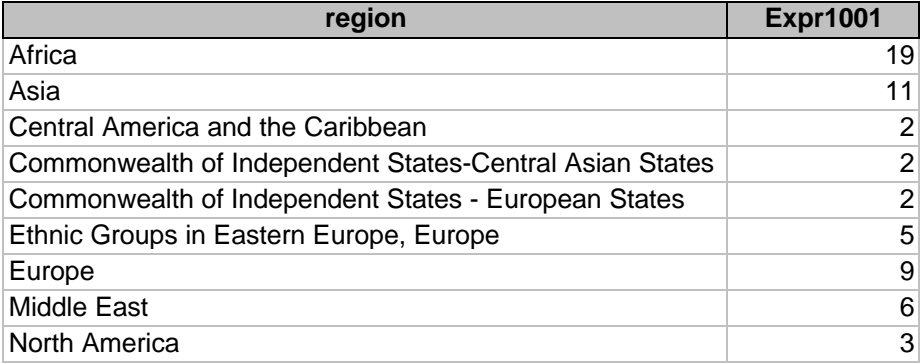

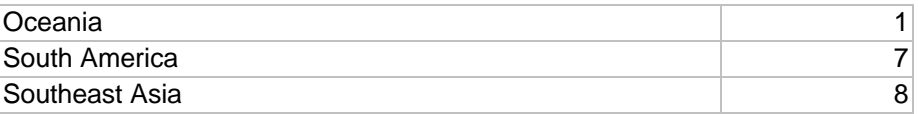

# *5.4 Elencare le regioni con almeno 100 milioni di abitanti*

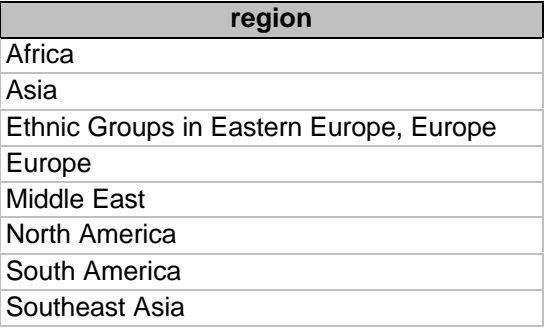

# **Sistemi Informativi**

# Esercitazione di Laboratorio: SQL e Access (1)

## **6 Soluzioni**

### **2.1 La densità di popolazione in Francia**

SELECT population/area AS densita FROM cia WHERE name = 'France'

### **2.2 Il nome e le densità di popolazione dei paesi molto grandi**

SELECT name, population/area AS densita FROM cia WHERE area > 5000000;

### **2.3 In quali regioni si trovano paesi piccoli ma ricchi?**

SELECT name, region FROM cia WHERE (area < 2000) AND (gdp > 5000000000);

### **2.4 Quale di questi è il nome corretto della nazione? Sri Lanka o Ceylon? Persia o Iran?**

SELECT name FROM cia WHERE name = 'Sri Lanka' or name = 'Ceylon' OR name = 'Persia' OR name = 'Iran';

Sarebbe stato equivalente scrivere:

SELECT name FROM cia WHERE name IN ('Sri Lanka', 'Ceylon', 'Persia', 'Iran');

### **2.5 Quali sono i paesi il cui nome comincia per D?**

SELECT name FROM cia WHERE name LIKE 'D\*'

(In SQL standard sarebbe stato "WHERE name LIKE 'D%'")

### **2.6 Trovare i nomi e i PIL delle Nazioni molto popolose**

SELECT name, gdp FROM cia WHERE population  $>$  200000000;

### **2.7 Trovare i nomi e il PIL pro capite per le nazioni molto popolose**

SELECT name, gdp/population as [pil pro capite] FROM cia WHERE population>200000000;

### **2.8 Mostrare i nomi e le popolazioni (in milioni) per le nazioni sudamericane**

SELECT name, population/1000000 AS [popolazione (milioni)] FROM cia WHERE region = 'Europe';

### **2.9 Mostrare le nazioni in cui nome è formato da almeno cinque parole**

SELECT name FROM cia WHERE name LIKE '\* \* \* \* \*';

### **2.10 Mostrare il PIL pro capite di Francia, Germania e Italia**

SELECT name, gdp/population AS [pil pro capite] FROM cia WHERE name in ('France', 'Germany', 'Italy');

### **2.11 Quali paesi hanno la parola 'United' nel nome?**

SELECT name FROM cia WHERE name LIKE '\*United\*';

In SQL standard sarebbe stato:

SELECT name FROM cia WHERE name LIKE 'United%';

### **3.1 Quali paesi hanno popolazioni maggiori degli Stati Uniti?**

SELECT name FROM cia WHERE population  $>$  ANY ( SELECT population FROM cia WHERE name = 'United States'

```
);
```
## **3.2 Trovare le nazioni delle regioni in cui sono Ucraina e Ungheria**

SELECT region, name FROM cia WHERE region  $=$  ANY ( SELECT region FROM cia WHERE name = 'Ukraine' OR name = 'Hungary' );

### **3.3 Trovare le nazioni europee con il PIL maggiore del Regno Unito**

SELECT name FROM cia WHERE region = 'Europe' AND  $gdp > ANY$  ( SELECT gdp FROM cia WHERE name = 'United Kingdom' );

## **4.1 La popolazione totale e il PIL dell'Europa**

SELECT SUM(population)/1000000 AS [pop tot], SUM(gdp)/1000000 AS [pil tot]

FROM cia WHERE region = 'Europe';

### **4.2 Quante sono le regioni?**

In SQL standard sarebbe stato:

SELECT COUNT(DISTINCT region) FROM cia

In Access non è legittima la costruzione COUNT(DISTINCT region) ma esiste la possibilità di lanciare una query sul risultato di un'altra query. Il problema si può dunque risolevere come segue:

query1: SELECT DISTINCT region FROM cia;

query2: SELECT count(\*) FROM query1;

### **4.3 Mostra i paesi** *popolosissimi* **ordinati per popolazione**

SELECT name, population FROM cia WHERE population  $> 100000000$ ORDER BY population DESC;

#### **4.4 Qual'è la popolazione totale del mondo?**

SELECT sum(population) AS popolazione FROM cia;

### **4.5 Elenca tutte le regioni**

SELECT DISTINCT region FROM cia;

### **4.6 Elenca tutte le nazioni che hanno il PIL maggiore dell'intera Africa**

SELECT name FROM cia WHERE  $gdp > ANY$  ( SELECT sum(gdp) FROM cia WHERE region = 'Africa' );

### **5.1 Elencare le regioni con la loro popolazione ed area totali** ordinate per popolazione

SELECT region, SUM(population) AS popolazione, SUM(area) AS chilometri FROM cia GROUP BY region ORDER BY SUM(population) DESC;

L'interrogazione seguente è analoga:

SELECT region, SUM(population) AS popolazione, SUM(area) AS chilometri FROM cia GROUP BY region ORDER BY 2 DESC;

### **5.2 Come sopra includendo solamente le regioni il cui nome contiene 'America'**

SELECT region, SUM(population) AS popolazione, SUM(area) AS chilometri FROM cia WHERE region LIKE '\*America\*' GROUP BY region ORDER BY SUM(population) DESC;

La versione seguente è scoraggiata perché usa il costrutto HAVING con una condizione semplice (non aggregata)

SELECT region, SUM(population) AS popolazione, SUM(area) AS chilometri FROM cia GROUP BY region HAVING region LIKE '\*America\*' ORDER BY SUM(population) DESC;

### **5.3 Per ogni regione mostrare il numero di paesi con almeno 10 milioni di abitanti**

SELECT region, COUNT(\*) FROM cia WHERE population >= 10000000 GROUP BY region;

### **5.4 Elencare le regioni con almeno 100 milioni di abitanti**

SELECT region FROM cia GROUP BY region HAVING SUM(population) > 100000000;